## Metro Pcs Switch Phones Manually >>>CLICK HERE<<<

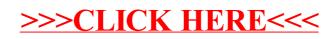